## hansgrohe

## **AXOR Montreux** AXOR Montreux Freestanding 2-Handle Tub Filler Trim with Cross Handles with 1.8 GPM Handshower Finishes: polished nickel Part no.: 16562831

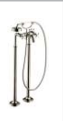

## **Description**

- **Features**
- consists of: 2-Handle freestanding tub filler trim, Handshower, Handshower holder, Handshower hose
- · 90° ceramic valves
- · Integrated double backflow prevention

**Item details** Technology Quick<br>Clean Air<br>Po Compliance С

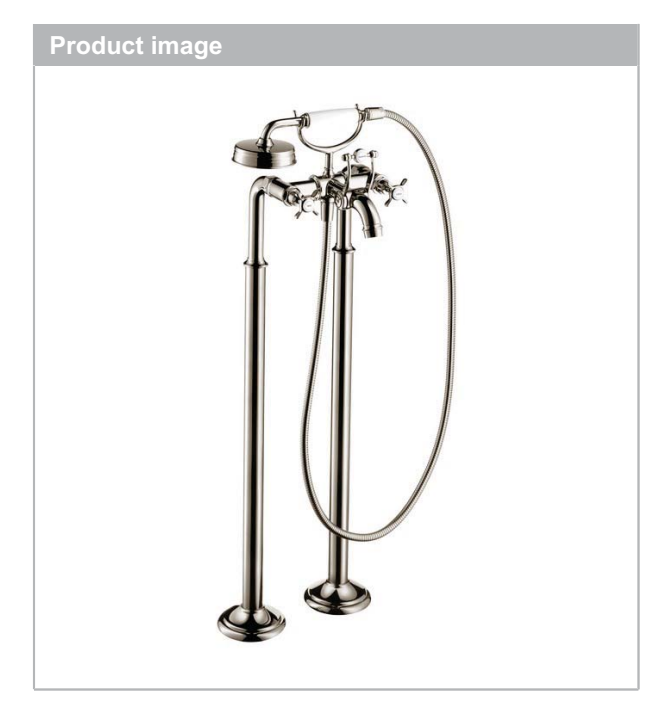

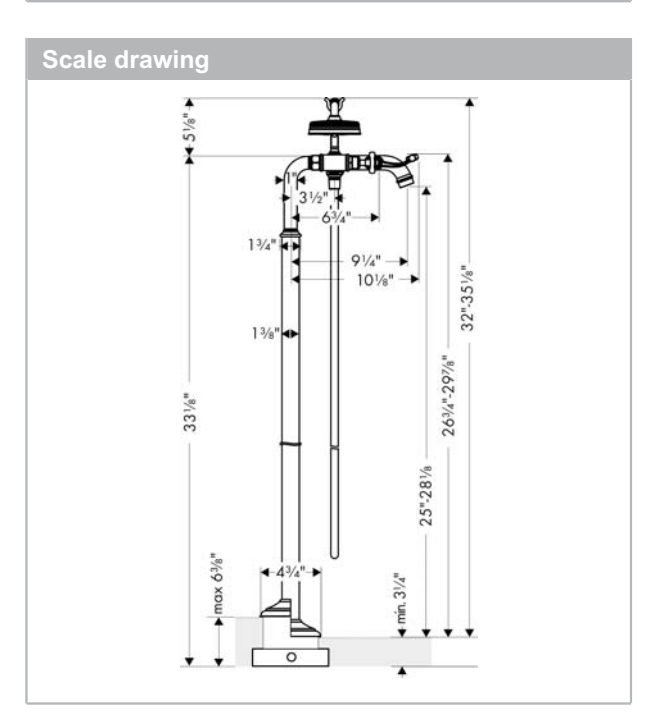